$\begin{aligned} \textbf{||} \qquad \textbf{||} \qquad \textbf{.} \end{aligned}$  $\bullet$  MPEG-4  $\bullet$  Mbps  $(+)$ 

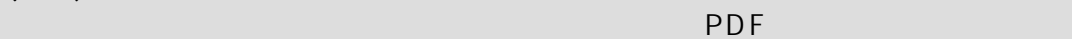

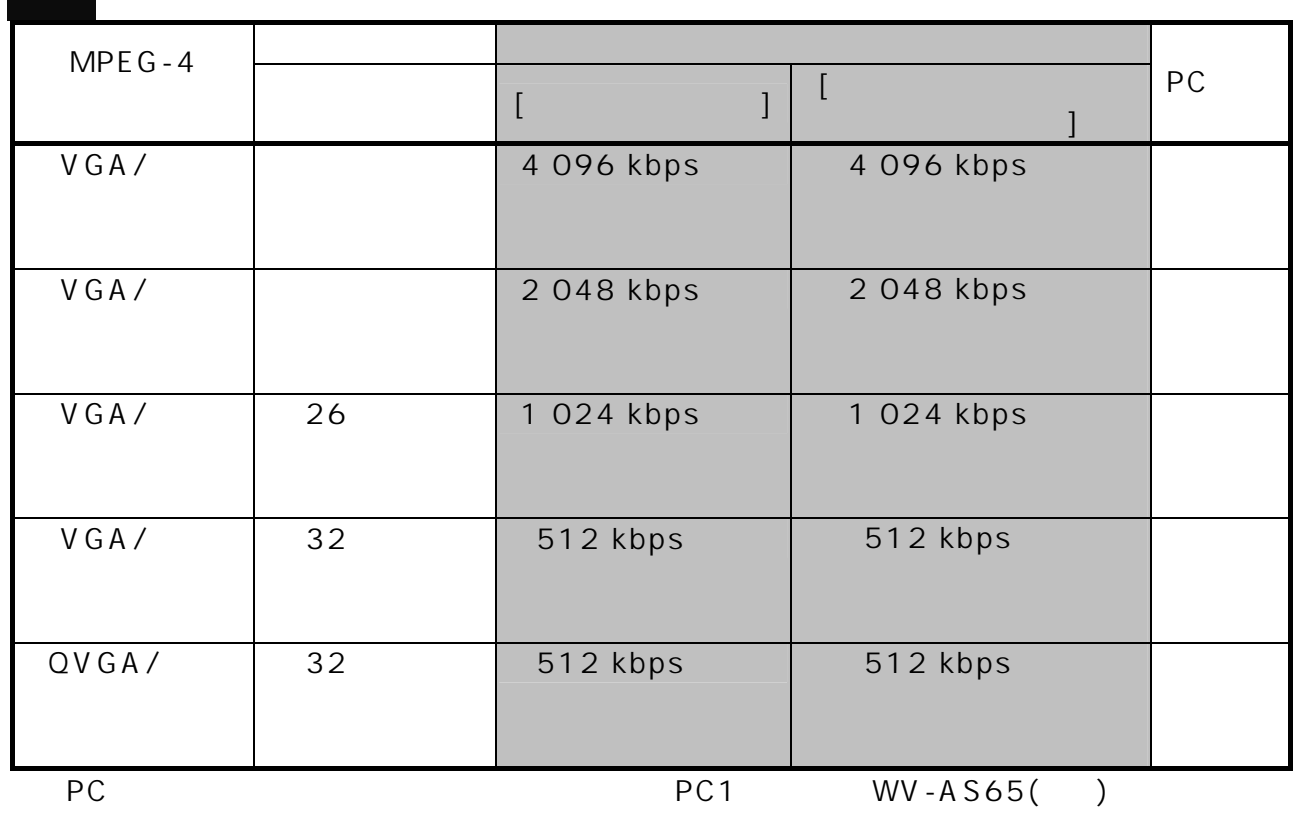

 $($ [合計ビットレート]:接続するカメラ台数をご確認の上、 表1 に従い設定してください。

 $PDF$ 

 $\mathsf{PDF}$ 1.カメラ側のフレームレート設定 ・ライブ配信レート :5ips the state of the state  $\log$ ールストには、<br>- The Second Second Second Second Second Second Second Second Second Second Second Second Second Second Second the state of the state of the state  $\log$ the state of the state of the state  $\log$ JPEG fps

3.カメラのTV電話発着信時の動作